## FICHE METHODE REALISER UN TABLEAU

Compétences à valider: réaliser un tableau à double entrée à l'aide de consignes précises, faire un tableau

A quoi sert un tableau?

Un TABLEAU est un outil qui donne plusieurs informations sur le même document.

Ces informations sont présentées sous forme de LIGNES et de COLONNES séparées par des traits tracés à la règle.

Le TITRE noté en bas du tableau permet de comprendre de quelles informations il s'agit.

Comment réaliser un tableau?

• Je repère le nombre d'informations à placer dans les colonnes. Les colonnes sont délimitées par des traits verticaux. Il faut bien espacer les traits pour faire des colonnes de même largeur et sur toute la largeur de la page.

## **Nombre de traits verticaux= nombre de colonne +1**

• Je repère le nombre d'informations à placer dans les lignes. Les lignes sont délimitées par des traits horizontaux. Les lignes doivent avoir la même hauteur, il faut prévoir assez de place pour écrire dedans.

## **Nombre de traits horizontaux= nombre de ligne+1**

- Sur la première ligne doivent figurer les TITRES DES COLONNES, ainsi que les UNITES si besoin entre parenthèses.
- Sur la première colonne doivent figurer les TITRES DES LIGNES, ainsi que les UNITES si besoin entre parenthèses.
- Les informations sont placées dans le tableau à l'INTERSECTION de la ligne et de la colonne qui leur correspond.
- Je termine en ajoutant un titre: il est toujours construit selon le modèle suivant:

**TABLEAU PRESENTANT** 

Je souligne le titre.

## Exemple :

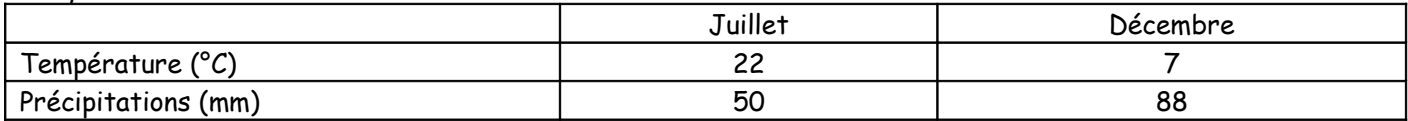

**Tableau présentant** les données météorologiques de Bordeaux pendant deux mois de l'année.

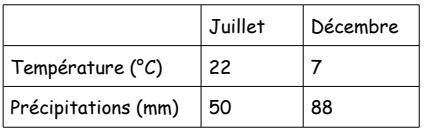

Tableau présentant les données météorologiques de Bordeaux pendant deux mois de l'année.

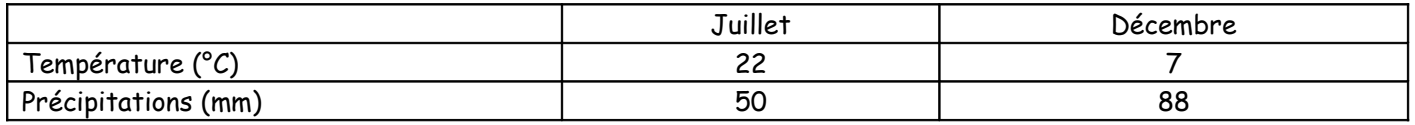

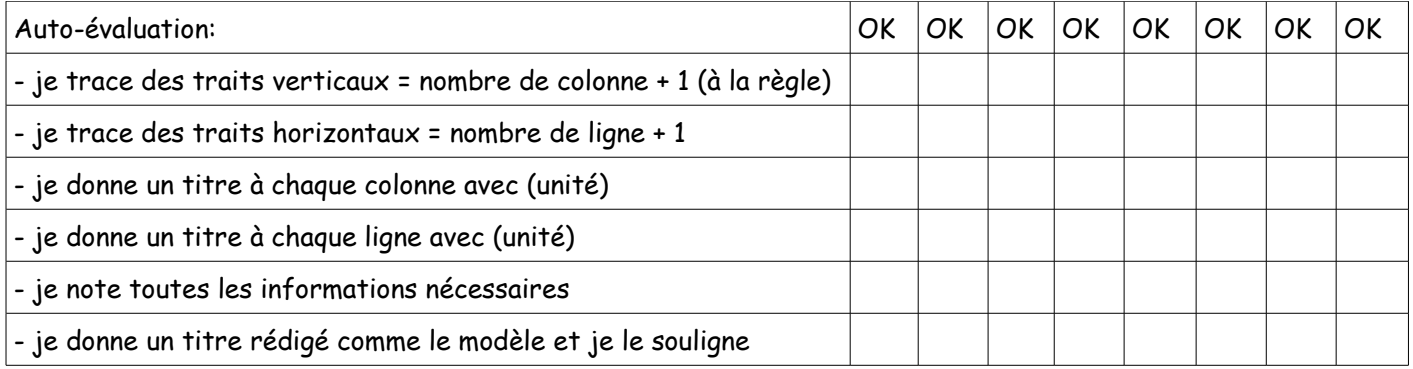